Autonomous - Affiliated to Osmania University
Re-Accredited by NAAC with 'A' Grade

King Koti Road, Hyderabad - 500029. End Semester Examinations March/April 2019

B. Com (Hons) - II Year Semester - IV

Subject: MS Excel for Business

Section -

Time: 3 Hrs

 $(5 \times 4 = 20)$ 

Max Marks: 60 Date: 13.04.2019

I.Answer any FIVE each in 100 words1. Write the Features of Ms-Excel

2. Define : Workbook

What is meant by sorting

4. What is meant by Data Validation

- Write down the advantages of Functions.
- How to create a pivot table
- 7 Balanca Shaar
- Balance Sheet
- What is meant by cash flow statement

II.Answer ALL the Questions Section - B  $(5 \times 8 = 40)$ 

- a) Briefly explain about the various printing formats features (OR)
- b).Briefly explain about the various formatting cell features
- 10. a) Explain about various Statistical Functions
- b) Explain about various Date and Time Functions
- a) Explain about various types of charts.
   (OR)
- b) Explain about Filtering and sorting a Pivot Table
- 12. a) Briefly explain about data filtering (Ob). Explain about what if analysis.
- 13. a) Explain about the features of Ratio Analysis.
- (OR) b) Write in detail about Financial Statement analysis

\*\*\*\*

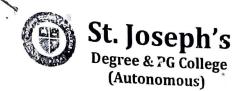

Hons-IV

B.Com Honours
Semester - IV
MS Excel for Business
GE
(w.e.f 2018-19)

**Scheme of Instruction** 

**Total duration** 

: 60Hrs

Hours / Week

: 6Hrs(4T+2P)

Credits

: 5

**Instruction Mode** 

: Lecture

Course Code

: BS.05.201.29T

**Scheme of Examination** 

Max Marks : 100

Internal Assessment:40

External Examination: 60

Exam Duration

: 3Hrs

#### **Course Objectives:**

Students will be able to learn MS Excel Features and how business activities can be performed effectively and efficiently using MS Excel.

#### Course Outcomes:

- 1. To familiarize oneself with Excel's Basic features
- 2. To gain skills on data visualization using MS Excel.
- 3. To acquire skills for data analysis using MS Excel .
- 4. To Perform Financial Modeling using MS Excel.

#### Unit - I Basics of MS Excel

12 Hours

Features of MS Excel, Worksheets and Workbooks: Labeling and Naming Worksheets and Workbooks, Adding, Deleting and Saving Worksheets and Workbooks, Reposition Worksheets, Inserting, Deleting, and Renaming Worksheets, Copy Worksheets, Printing a Workbook, Formatting a Worksheet, Adding Elements to a Workbook, Protecting Worksheet and Workbook.

### Unit II Data Representation using MS Excel

12 Hours

Import externa! data, Creating a Table, Sorting Data into a Table, Data Validation, Consolidation

Defining Names in MS Excel, Macros: View Macros, Record Macros, Formulas and Functions: Creating a Formula, Formula Auditing, Meaning and Advantages of functions, Insert function, Use relative References, Mathematical Functions, Statistical Functions, Date & Time Functions.

# Unit - III Data Visualization through MS Excel

12 Hours

Charts: Chart elements: Titles, legend, data labels, creating a New Chart, Formatting the Chart, Types of charts, Using Chart Templates.

PivotTables: Creating a PivotTable, Filtering and Sorting a PivotTable, Using Slicers to manipulate PivotTables, Creating a PivotChart

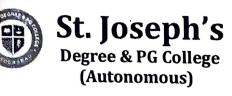

## Unit - IV Data Analysis

12 Hours

Filtering Data: Creating a Custom AutoFilter, Using an Advanced Filter. Data Sorting, Data Outline: Group, Ungroup and Subtotals.

What if Analysis: Scenario manager, Goal seek, Data table.

# Unit - V Financial Modeling using Excel

12 Hours

Introduction to Financial Modeling, <u>Representation of Financial Statements</u>: Profit & Loss Account, Balance sheet, Cash Flow Statement, <u>Ratio Analysis</u>: Short Term, long Term, Activity Ratios, Profitability Ratios, <u>Financial Statement Analysis</u>: Comparative, Common size statements and trend Analysis.

Lab Work: Preparation of Profit & Loss Account, Balance sheet, Cash Flow Statements. Perform Ratio Analysis and Financial Statement Analysis using Ms Excel.

### **Text Books:**

- 1. MS Office: Sanjay Saxena, Vikas Publishing House
- 2. Financial Modeling in Excel For Dummies by Danielle Stein Fairhurst

# Suggested Readings:

1. Microsoft Office Excel 2007 step by step: Frye, PHI

Microsoft Excel Data Analysis and Business Modeling 5th Edition.